# Porting to IA-64 Linux

Michael Tiemann CTO**Red Hat, Inc.** 

**February 16, 2000** 

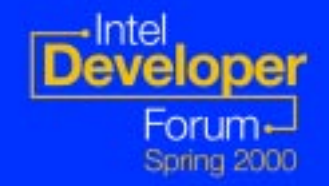

# **Agenda**

l **Trillian, GNU and Cygnus / Red Hat Trillian, GNU and Cygnus / Red Hat** l **Porting to IA Porting to IA-64 Linux 64 Linux** –**IA-64 Linux (Your Target) Characteristics 64 Linux (Your Target) Characteristics Know Your Starting Point** –**Porting Issues/Checklist Porting Issues/Checklist –Using GNU Tools to Ease Porting other helpful tools other helpful tools**

 $\bullet$  **Call to action** 

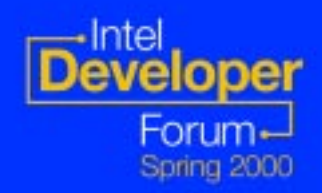

# **What's GNU? What's GNU?**

- **CNU is Not Unix!**
- **Non-proprietary, cooperative development of tools, applications and systems of tools, applications and systems**
	- **very efficient at creating** *very good* **peer reviewed software reviewed software**
	- **identical tools across many computer systems identical tools across many computer systems**
	- –**naturally promotes portable software naturally promotes portable software**
- l **Open source Open source**
	- **implementations are publicly readable implementations are publicly readable**
	- –**excellent learning tool excellent learning tool**

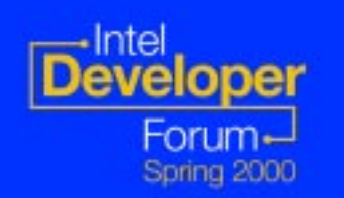

**GNU tools are used by 95% of GNU tools are used by 95% of all Linux developers!! all Linux developers!!**

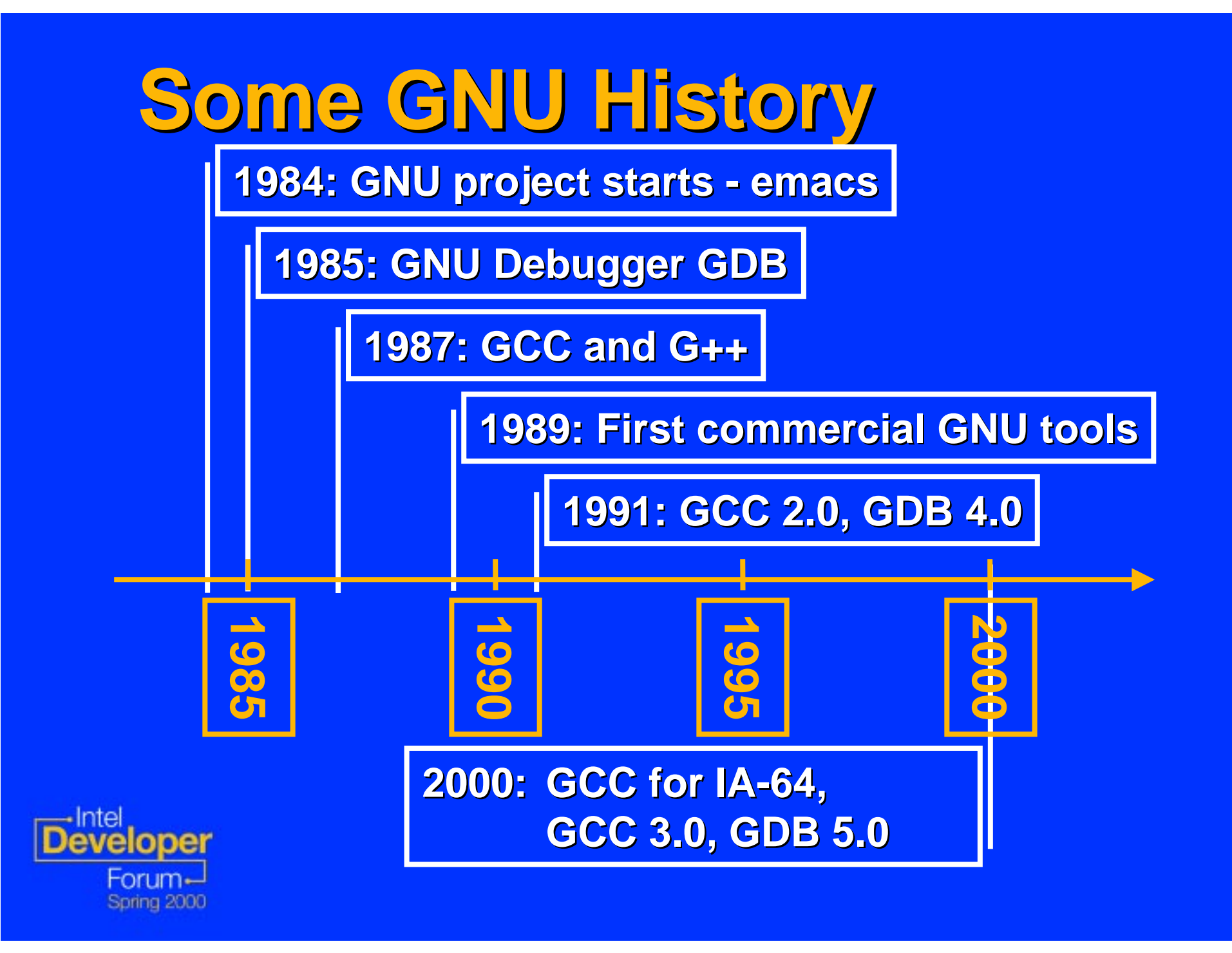

# **Red Hat (C Red Hat (Cygnus) Trillian nus) Trillian Effort**

- **IA-64 work started with HP's initial port of GCC compiler in May'99 port of GCC compiler in May'99**
- **Contributed GNUPro components for the Trillian effort the Trillian effort**
	- –**gcc, g++, gas, , g++, gas, gld**
	- –**Provides both native and cross Provides both native and cross development environments**
	- **–Only LP64 data model supported**
	- **–Supports development of EFI applications**

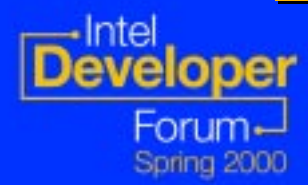

**IA-64 GNU tools – Future Work** l**What's in the works What's in the works**–**Exception handling support Exception handling support –Assembler dependency violation support (DVLOC) (DVLOC)** –**Intrinsics Intrinsics(efficiency of assembly within C/C++ code) (efficiency of assembly within C/C++ code)** –**IA-64 -specific Assembler directives specific Assembler directives** –**Full gdb support support**

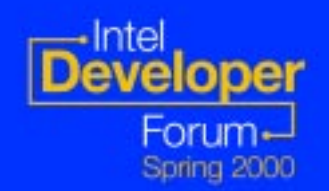

## **IA-64 GNU tools – Future Work** l **Compiler Optimizations planned Compiler Optimizations planned** –**New hardware pipeline model New hardware pipeline model –Scheduling of instructions latencies** –**Better loop aware alias analysis Better loop aware alias analysis Adductor Engineer Software pipelining** –**Predication Predication** $-S$ **peculation**

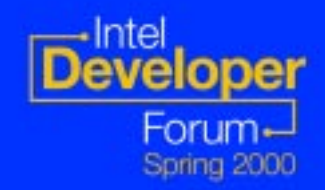

# **IA-64 UNIX ABI Work 64 UNIX ABI Work**

- l **Intel, SCO, HP, IBM, SGI, SUN, Red Intel, SCO, HP, IBM, SGI, SUN, Red Hat, VA Linux**
- l **Agreements on Agreements on**
	- **Common object format Common object format - ELF and DWARF ELF and DWARF**
	- **Standardized ELF extensions for better code Standardized ELF extensions for better code generation generation**
		- <u>– String section allows compressions of string table </u> **program wide program wide**
		- **Extended number of sections Extended number of sections – more optimizations to more optimizations to reduce program size reduce program size**
		- Standardized intrinsic functions to allow access **processor features through from C/C++ programs processor features through from C/C++ programs**

– **more…**

## **IA-64 C++ ABI Work 64 C++ ABI Work**

### l **IA-64 C++ ABI Group 64 C++ ABI Group**

- –**SGI, Intel, HP, IBM, SUN, Red Hat and SCO SGI, Intel, HP, IBM, SUN, Red Hat and SCO**
- l **Agreements on Agreements on**
	- –**standardized object layouts standardized object layouts**
	- –**common virtual table implementation common virtual table implementation**
	- –**standardized (and optimized) name standardized (and optimized) name mangling mangling**
- **Allows some C++ binaries from one Unix version to another UNIX version for IA-64 platforms platforms**

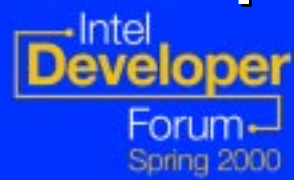

# **Porting to IA Porting to IA -64 Linux 64 Linux**

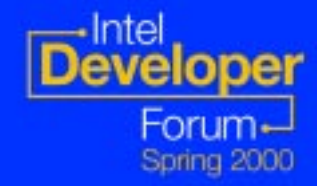

# **Essence of IA Essence of IA-64 Linux 64 Linux**

**IA-64 Linux as seen by** *your* **code:** 

l **LP64**

- **Like other 64 Like other 64-bit UNIX machines bit UNIX machines**
- – **ILP32 only via execution of x86 binaries via execution of x86 binaries**
	- **Caution: x86 and IA Caution: x86 and IA -64 processes can share data via 64 processes can share data via shared memory, files, sockets, ... shared memory, files, sockets, ...**
- **C** Standards compliant (mostly) **ISO/ANSI C, C++ (ISO Standards C90 and C99) ISO/ANSI C, C++ (ISO Standards C90 and C99)** – **most UNIX/98 APIs most UNIX/98 APIs**

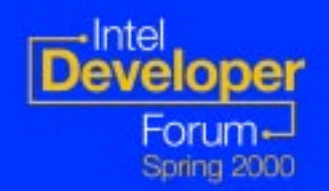

## **Essence of IA Essence of IA-64 Linux 64 Linux**

l **little -endian (by default) (by default)**

–**no big -endian support support**

### l **C/C++ pre C/C++ pre -defines you can use: defines you can use:**

 **established at compile time: established at compile time: \_\_ unix, \_\_linux, \_\_ia64, \_\_LP64, , \_\_LP64, \_\_ELF\_\_ \_\_ELF\_\_, \_\_GNUC\_\_ \_\_GNUC\_\_**

– **established by header established by header #include #include files:**  $\_$  WORDSIZE (== 64)

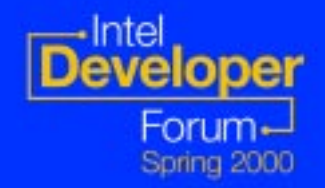

# **Know Your Source Code Know Your Source Code**

- l **Is your source ISO/ANSI compliant? Is your source ISO/ANSI compliant?**
- $\bullet$  **What data structures are externally visible (files, sockets, shared memory, visible (files, sockets, shared memory, pipes, ...) to other architectures? pipes, ...) to other architectures?**
- $\bullet$  **What platform ports area already done?**
- **Pls your source to be built on both UNIX and Windows? and Windows?**

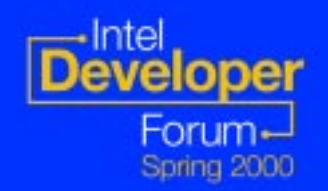

# **Porting to IA Porting to IA -64 Linux 64 Linux**

**olf you are starting from Windows\*…** 

**–Set goals for Linux functionality** 

–**Pick tools and toolkits for Linux Pick tools and toolkits for Linux**

–**Use C runtime library and POSIX Use C runtime library and POSIX-like functions instead of proprietary MS interfaces interfaces**

– **Can use Can use cygwin.dll as a bridge on IA as a bridge on IA -32 Linux 32 Linux**

**Porting to IA-32 Linux first is recommended, but you can port to IA-64 Linux directly**

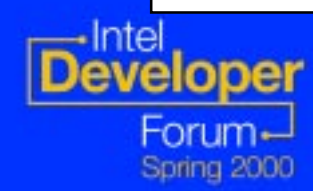

# **Porting to IA Porting to IA -64 Linux 64 Linux**

### l **Guidelines: Guidelines:**

- – **Involves mostly recompiling if your source is Involves mostly recompiling if your source is already 64 already 64 -bit clean bit clean**
- – **common object file format: ELF. All common object file format: ELF. All Unices will use it (no XCOFF, no SOM) use it (no XCOFF, no SOM)**
- **standardized ELF extensions allow better object standardized ELF extensions allow better object generation. E.g. generation. E.g.**
	- **the string section will allow compression of string the string section will allow compression of string table program -wide**
	- **the extended number of sections will allow putting the extended number of sections will allow putting functions (esp C++) in different sections**
	- **common binary format allows to develop tools usable common binary format allows to develop tools usable for all different Unix platforms for all different Unix platforms**

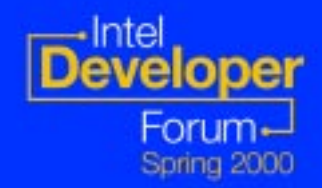

# **Porting to IA Porting to IA -64 Linux 64 Linux** l **Step 1: Get GNUPro for IA Step 1: Get GNUPro for IA -32 Linux 32 Linux** l **Step 2: Port apps to IA Step 2: Port apps to IA-32 Linux 32 Linux** –**Use -Wall -Wconversion Wconversion -Wsign -compare compare** l **Step 3: Cleanup Step 3: Cleanup** –**pointer/integer warnings pointer/integer warnings** –**signed/unsigned warnings signed/unsigned warnings**

l **Step 4: Reconfigure and recompile Step 4: Reconfigure and recompile**

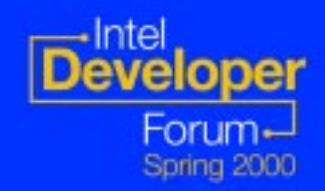

# **Challenge of Portable Code**

- $\bullet$  **Legacy code often ignores portability issues**
- $\bullet$  **Many programmers are simply not taught to write portable software taught to write portable software**
- $\bullet$  **Writing and maintaining portable software is challenging, but worth it software is challenging, but worth it**

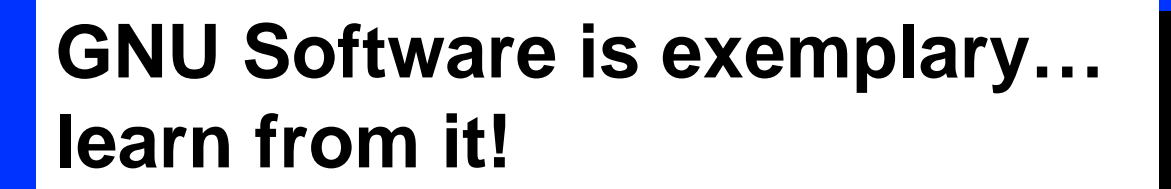

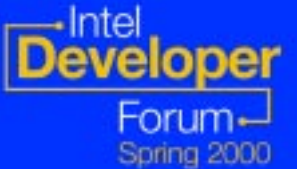

# **Writing Portable Software Writing Portable Software**

l **Follow GNU guidelines Follow GNU guidelines**

- –**Write code to be able to compile with ISO Write code to be able to compile with ISO C or ISO C++ compilers C or ISO C++ compilers**
- **–Configuration / support packages for compatibility compatibility** 
	- **autoconf autoconf, automake automake, libtool libtool**
- l **Example: GNU 'hello' Example: GNU 'hello'**
	- –**GNU coding standards GNU coding standards**
	- –**Internationalization support Internationalization support**

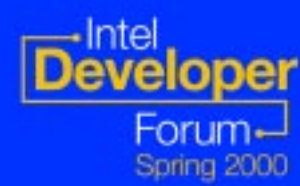

# **Porting Rules for IA Porting Rules for IA -64**

l **DO**

–**Use #include #include to get system data types to get system data types**

l **DON'T**

**-declare things you don't define (required by ISO C) by ISO C)**

l **NEVER**

–**declare a structure the system defines declare a structure the system defines**

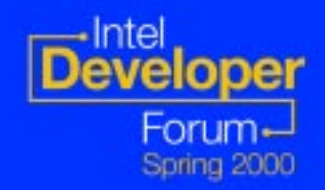

l **Fix casts that can truncate Fix casts that can truncate(int )&xyz, (long)&xyz** ⇒ **(uintptr uintptr\_t)&xyz** l **Use sizeof() and offsetof offsetof()** –**hard -coded numbers coded numbers - " 4" don't port don't port** –**n.b. args to malloc(), pointer arithmetic , pointer arithmetic** l **Use size\_t instead of instead of int or long int ln = strlen(…);** ⇒ **size\_t ln = str …** –**other revised APIs other revised APIs**

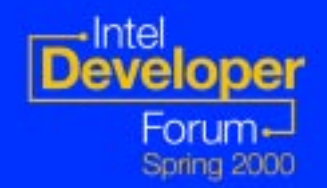

- l **Use sized types for external structures Use sized types for external structures** –**ISO/ANSI data types ISO/ANSI data types**
	- **struct on\_disk { on\_disk { int reclen ; …**  ⇒ **struct on\_disk { on\_disk { int32\_t int32\_t reclen; …**
	- –**also for "on also for "on -wire" and shared memory wire" and shared memory structs**

l **Accommodate packing differences Accommodate packing differences** –**IA -64 defaults to "natural alignment" 64 defaults to "natural alignment"** –**use #pragmas for shared legacy for shared legacy structures structures**

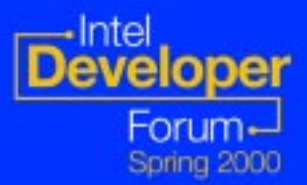

- l **Revise printf() , scanf() specifiers specifiers "%08lX",&foo )** ⇒ **("%p",…; "%d "**⇒ **"%ld "; …**
- **o #error case at end of #ifdef chains** –**prevents unexpected/silent use of some prevents unexpected/silent use of some default case default case**
	- **…#elif defined(\_\_ia64) defined(\_\_ia64) …#else #error Update for new platform! #error Update for new platform! #endif**

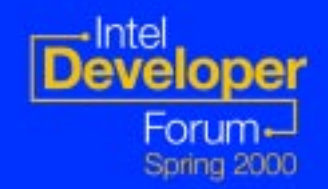

 $\bullet$  **Use API calls to get system params getpagesize getpagesize(), sysconf sysconf(\_SC\_CLK\_TICK) (\_SC\_CLK\_TICK)** l **Use header file mnemonics Use header file mnemonics**

**SEEK\_END SEEK\_END (not <sup>2</sup>), INT\_MIN INT\_MIN (not -2147483648 2147483648 )**  $\bullet$  **Inline assembly must be re-written** 

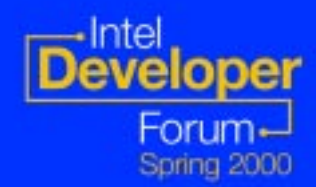

# **Other things you can do Other things you can do**

#### **Sort your structures**

#### –**Always optimize for speed and not space Always optimize for speed and not space**

- <u>– Put the structure elements together that are used often</u> **to find them in the same cache line to find them in the same cache line**
- **You should also You should also**
	- **Put pointers together Put pointers together**
	- **Put shorts together Put shorts together**
	- **Put chars together Put chars together**

#### –**Net result: improved structure packing Net result: improved structure packing**

l **-Wpadded Wpadded**

**warn when warn when gcc pads to alignment boundary pads to alignment boundary**

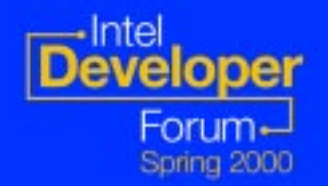

# **Porting with Porting with GNUPro Tools**

- **. Compilers enhanced to check for type compatibility problems compatibility problems**
	- –**size incompatibilities size incompatibilities**
	- –**alignment/padding messages alignment/padding messages**
	- –**bad comparisons bad comparisons**
- $\bullet$  **Both native and cross compilers available available**

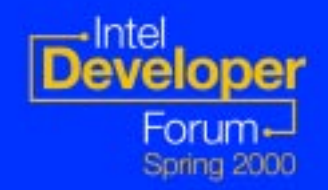

# **Sample (Buggy) Program Sample (Buggy) Program**

```
int bugs (int foo, unsigned bar)
  { signed int si;
  unsigned int ui;
  \sin = -1;
 ui = -0;ui = ~0U;
 ui = ~0UL;
  if (si < ui)
    return 1;
  return -1;
}
int main (int argc, char **argv)
  { int i;
  int *p = \&i;bugs (p, i);
  bugs ((int)p, -1);
  return 0;
}
```
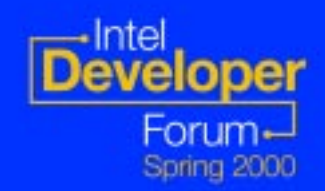

# **GNUPro tools on IA GNUPro tools on IA -32**

tiemann@happy\$ more ../linux/config.status #!/bin/sh

# This file was generated automatically by configure. Do not edit. # This directory was configured as follows: /work/devo/configure --with-gcc-version-trigger=/work/devo/gcc/version.c --host=i686-pc-linux-gnu -v --srcdir=/work/devo --norecursion # using "mh-frag" and "mt-frag" tiemann@happy\$ gcc -Wall -Wsign-compare -Wconversion bugs.c -S bugs.c: In function 'bugs': bugs.c:7: warning: negative integer implicitly converted to unsigned type bugs.c:10: warning: comparison between signed and unsigned bugs.c: In function 'main':

bugs.c:19: warning: passing arg 1 of 'bugs' makes integer from pointer without a cast bugs.c:19: warning: passing arg 2 of 'bugs' as unsigned due to prototype bugs.c:20: warning: passing arg 2 of 'bugs' as unsigned due to prototype bugs.c:20: warning: negative integer implicitly converted to unsigned type

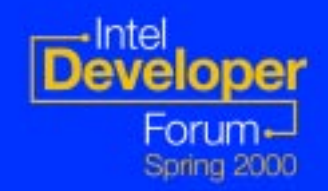

# **GNUPro tools cross IA GNUPro tools cross IA -64**

tiemann@happy\$ more ../linux-linux64/config.status #!/bin/sh

# This file was generated automatically by configure. Do not edit.

# This directory was configured as follows:

/work/devo/configure --with-gcc-version-trigger=/work/devo/gcc/version.c

--host=i686-pc-linux-gnu --target=ia64-linux-gnu --srcdir=/work/devo --norecursion # using "mt-frag"

tiemann@happy\$ ../linux-linux64/gcc/xgcc -Wsign-compare -Wconversion bugs.c -S bugs.c: In function 'bugs':

bugs.c:7: warning: negative integer implicitly converted to unsigned type bugs.c:9: warning: large integer implicitly truncated to unsigned type bugs.c:10: warning: comparison between signed and unsigned bugs.c: In function 'main':

bugs.c:19: warning: passing arg 1 of 'bugs' makes integer from pointer without a cast bugs.c:19: warning: passing arg 2 of 'bugs' as unsigned due to prototype bugs.c:20: warning: cast from pointer to integer of different size bugs.c:20: warning: passing arg 2 of 'bugs' as unsigned due to prototype bugs.c:20: warning: negative integer implicitly converted to unsigned type**Developer** 

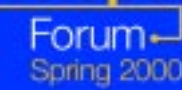

# **GNUPro tools on IA GNUPro tools on IA -64**

bash-2.03\$ /usr/cygnus/bin/gcc -Wall -Wsign-compare -Wconversion bugs.c bugs.c: In function 'bugs':

bugs.c:7: warning: negative integer implicitly converted to unsigned type bugs.c:9: warning: large integer implicitly truncated to unsigned type bugs.c:10: warning: comparison between signed and unsigned ···

... -- the same thorough diagnostics as when using the cross-compiler

bash-2.03\$ gdb a.out GNU gdb 4.18.1 Copyright 1998 Free Software Foundation, Inc. ···

This GDB was configured as "ia64-pc-linux"...

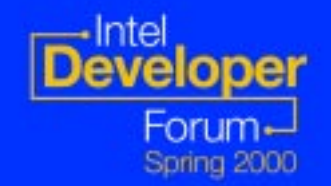

···

# **Portability Warnings Portability Warnings**

l **Integer/Pointer assumptions Integer/Pointer assumptions**

- –**type size type size**
- –**Roundtrip conversion ( Roundtrip conversion (int ->void\* - >int )**
- l **Signed/Unsigned mismatches Signed/Unsigned mismatches**
	- –**Comparisons Comparisons**
	- –**Conversions Conversions**
- $\bullet$  **Shifts and Masks**

–**Many hash algorithms assume 32 Many hash algorithms assume 32 -bit ints!**

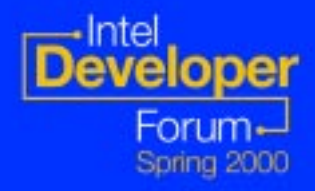

# **What Makes Porting Easy? What Makes Porting Easy?**

- **<b>• GNU-based compilers are used for 99% of all Linux development all Linux development**
- l **The Linux APIs are clean The Linux APIs are clean**
	- **IA -64 Linux is a pure 64 64 Linux is a pure 64 -bit model bit model**
	- **No legacy 32 No legacy 32 -bit complexity bit complexity**
- **<b>GNUPro compilers have special features to help port code help port code**
	- **Between big and little endian Between big and little endian**
	- **Across different integer and pointer sizes Across different integer and pointer sizes**
	- **To systems with different alignment rules To systems with different alignment rules**

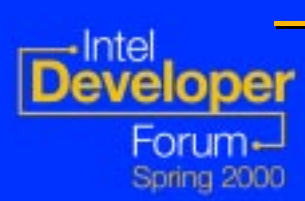

**Call to Action Call to Action** l**Get the IA Get the IA -64 Linux OS kernel 64 Linux OS kernel** –**Available at www.ia64linux.org Available at www.ia64linux.org** l**Get GNUPro for IA Get GNUPro for IA-32 and IA 32 and IA-64** –**See http://www. See http://www.cygnus.com/gnupro/ and http://www.cygnus.com/gnuprodevkit/ • Adapt your build environment to configure and/or autoconf configure and/or autoconf** –**This makes it easy to maintain a single This makes it easy to maintain a single source base for IA source base for IA-32 and IA 32 and IA -64 targets 64 targets**

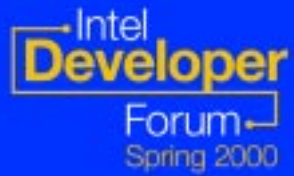

# **Additional Information Additional Information**

- **. See http://www.fsf.org/software/ lists GNU software, including hello**
- $\bullet$  **Visit gcc.gnu.org if you want to . contribute to the compiler work contribute to the compiler work**
- l **http://developer. http://developer.intel.com/design/ .com/design/ia -64 is a resource for additional IA is a resource for additional IA-64 information information**

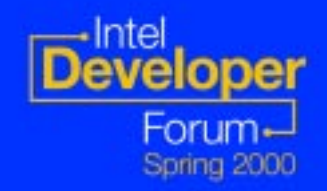

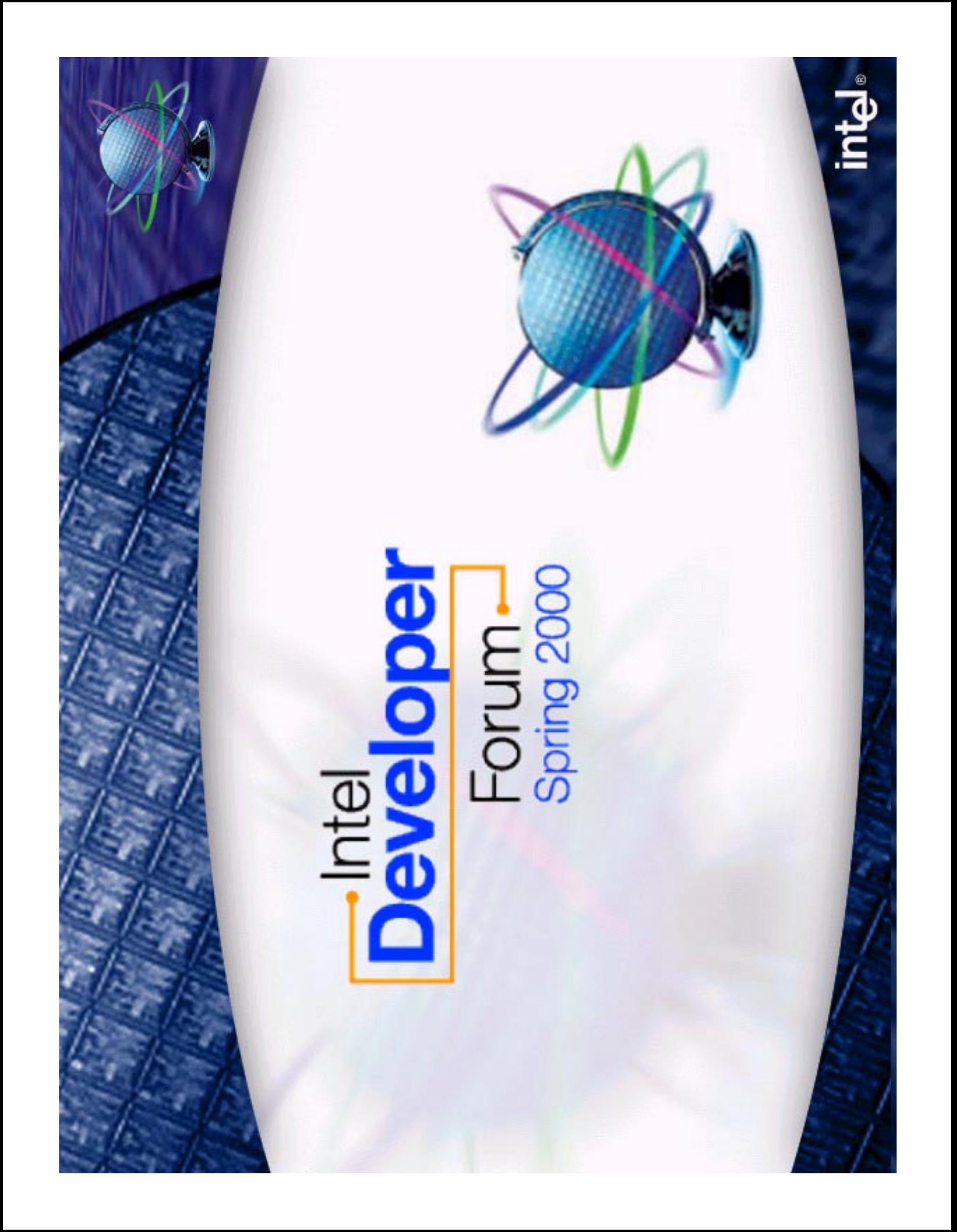

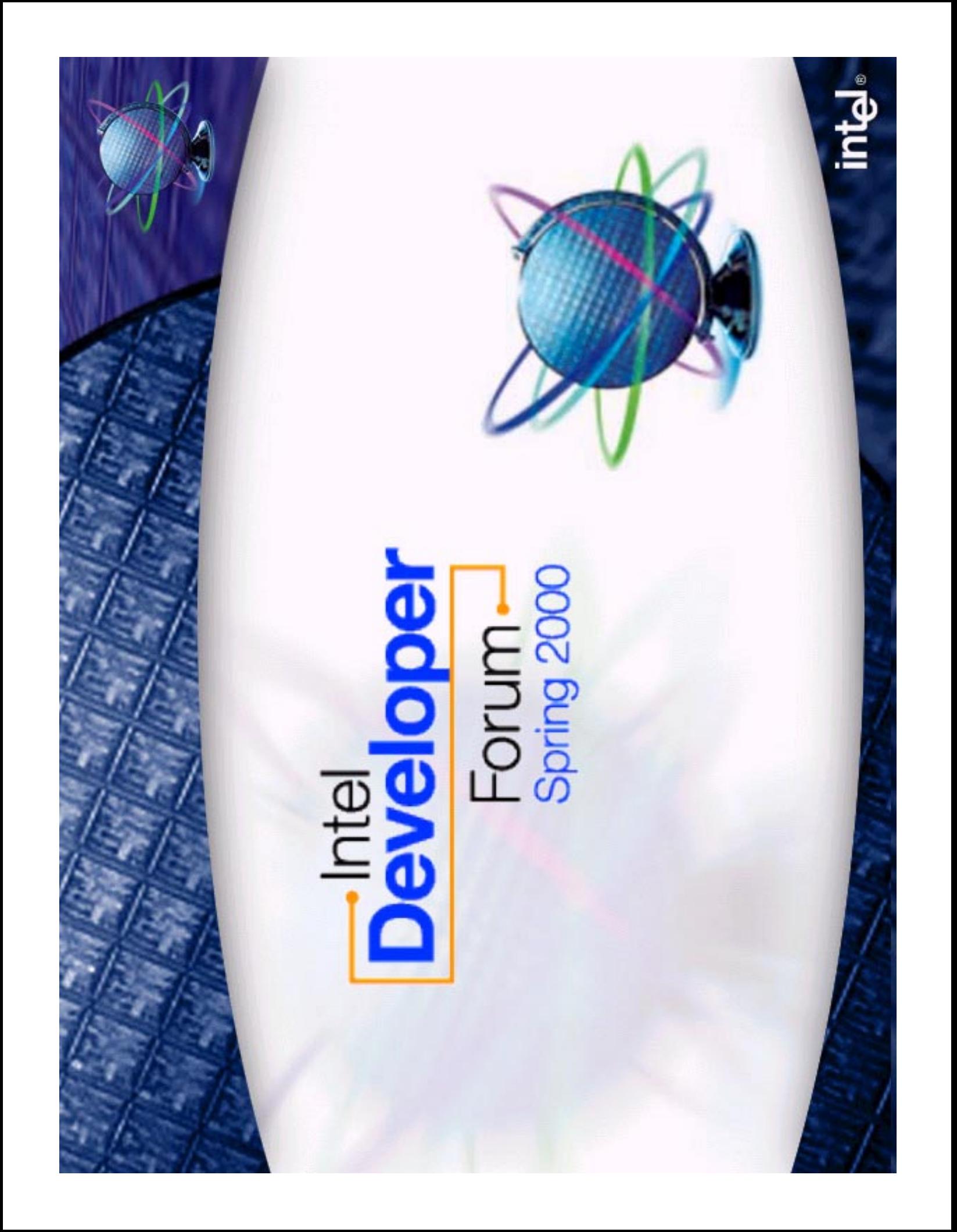